# Графические редакторы

 $\overline{O}$ 

## **Adobe Photoshop**

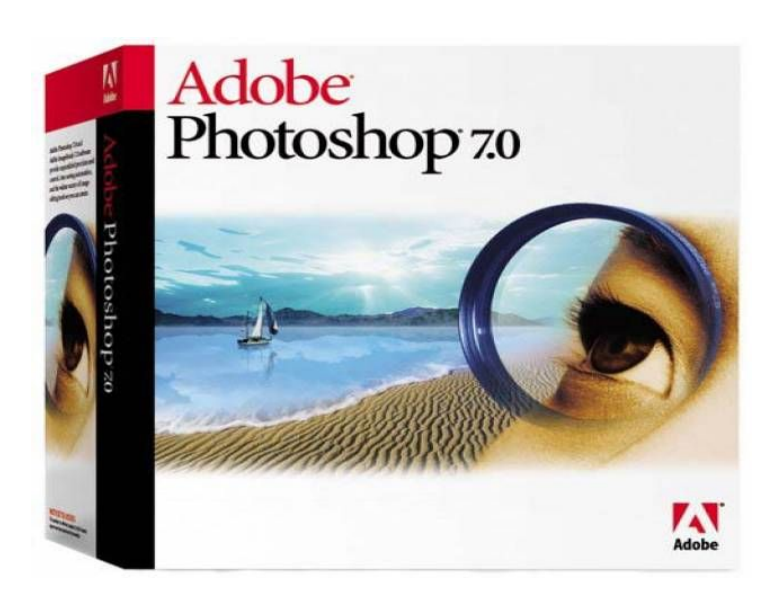

Аdobe Photoshop — растровый графический редактор, разработанный и распространяемый фирмой Adobe Systems.

Этот продукт является лидером рынка в области коммерческих средств редактирования растровых изображений, и наиболее известным продуктом фирмы Adobe.

• Программа, на экранной заставке которой сегодня список разработчиков – их 41, ранее принадлежала двум братьям – Томасу и Джону Нолл.

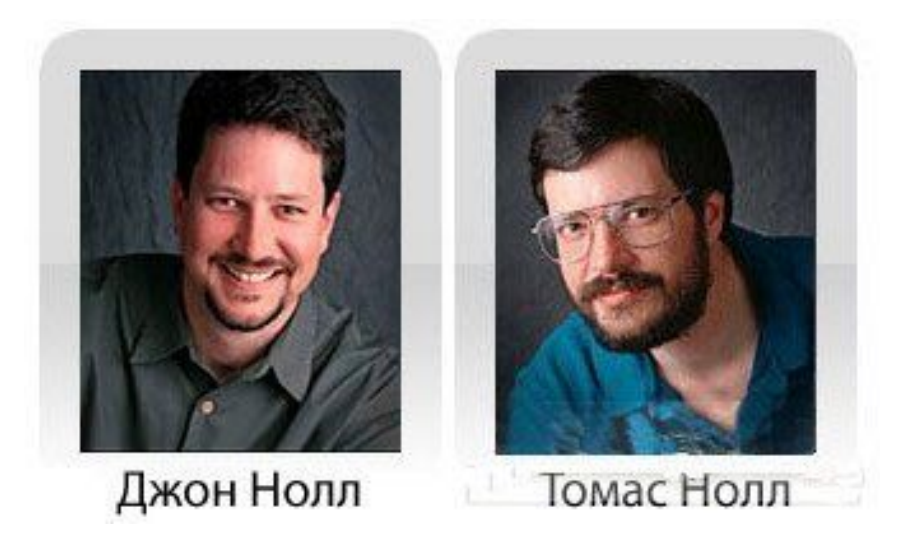

1987 г. – началась совместная разработка братьями Нолл программы для отображения полутоновых изображений, которую в последствии нарекли Display.

- Немного времени спустя Джон убедил Томаса переписать "Display" для работы с цветными изображениями.
- Затем Том разработал инновационный метод выбора отдельного участка изображения и последующей работы с ним, а также наборы приложений для обработки изображений, которые позже будут известны как плагины - "Plug-ins".
- Затем были разработаны: настройки тонов (Levels), функция управления балансом, управление оттенками и насыщением (Hue and Saturation). Эти возможности стали ключевыми в Photoshop.

- В 1988 "Display" был переименован в "ImagePro".
- После проведения анализа конкурентов братья поняли, что созданный ими ImagePro по многим параметрам опережал аналоги.

- Начались поиски инвесторов.
- Джон встретился с Расселом Брауном и продемонстрировал ему возможности программы, затем Photoshop был продемонстрирован арт-директору компании Adobe, который остался доволен увиденным и настоял на немедленной покупке программного обеспечения.
- Photoshop не был продан полностью, а только лицензирован и гонорары от продаж программы принадлежали братьям.

• Официальная версия Adobe Photoshop была выпущена в феврале 1990 года. ● Поддерживая позиции лидера на рынке столь продолжительное время, Adobe продолжает совершенствовать программу.

#### Общий вид главного окна программы

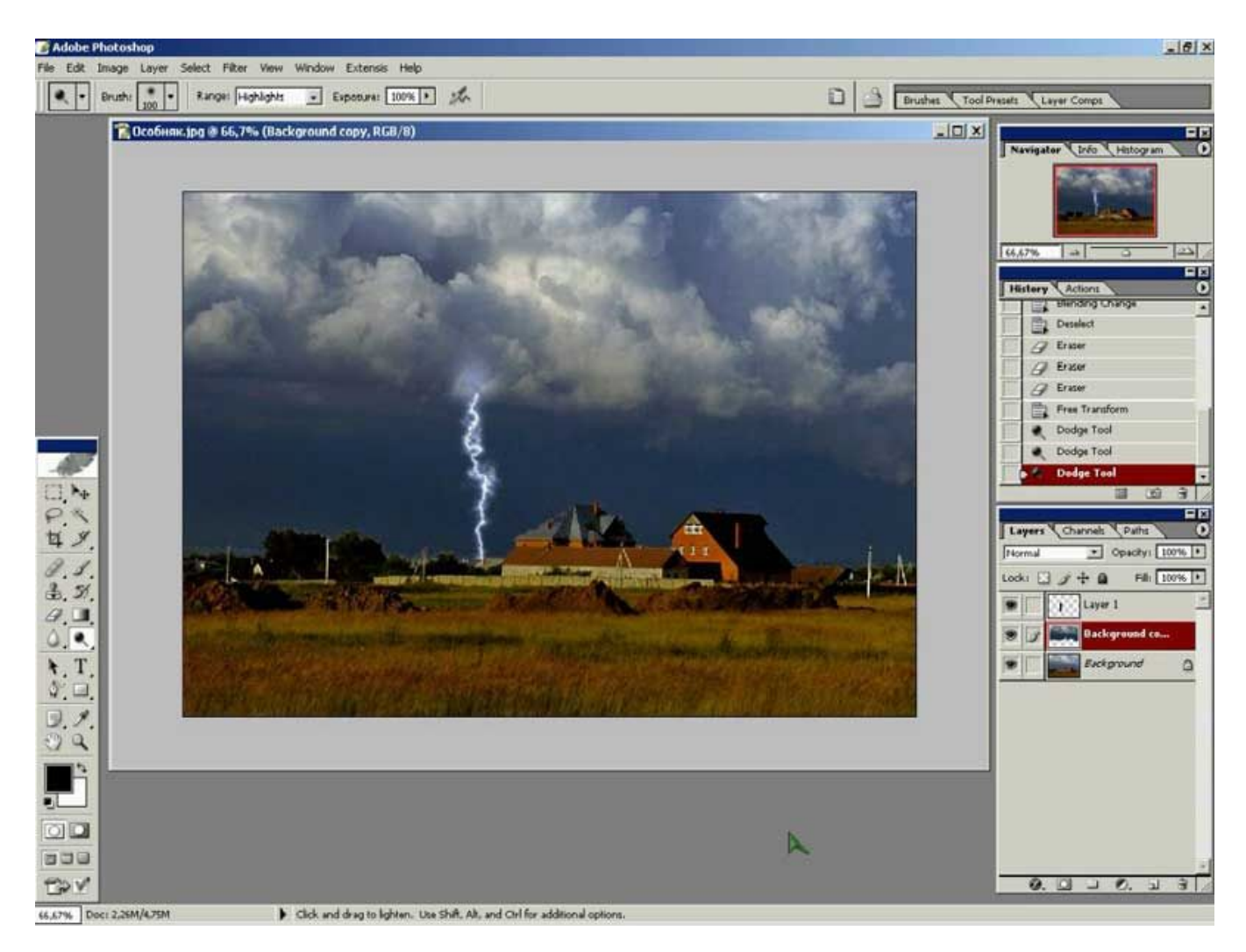

Photoshop широко используется в веб-дизайне. В более ранней версии была включена специальная программа для этих целей - Adobe ImageReady, которая была исключена из версии CS3 за счёт интеграции её функций в самом Photoshop.

Совместно с такими программами, как Adobe ImageReady, Adobe Illustrator, Adobe Premiere, Adobe After Effects и Adobe Encore DVD, Photoshop тесно может использоваться для:

- создания профессиональных DVD;
- обеспечение средства нелинейного монтажа;
- создания спецэффектов: фон, текстуры и т. д.;
- для телевидения;
- кинематографа;
- всемирной паутины.

## **Openoffice Draw**

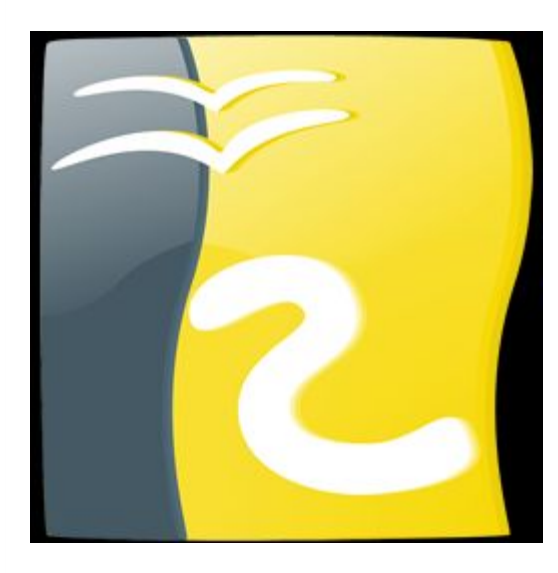

 $\overline{O}$ 

ОрепОffice Draw - векторный графический редактор, по функциональности сравнимый CorelDRAW, входит в состав OpenOffice.org.

• Пакет включает полнофункциональные «коннекторы» между фигурами, которые могут использовать разнообразные стили линий и позволяют рисовать чертежи, например блок-схемы.

- Кроме собственных объектов, можно вставлять ърисунки и диаграммы, формулы и прочие <del>Ълементы, созданные в других компонентах</del><br>OpenOffice.org.
- Draw также поддерживает экспорт растровых изображений большинства форматов, как ; распространённых, так и специальных.
- Использование Галереи позволяет упорядочить Имеющиеся изображения, а поддержка стилей текста экономит время при изготовлении однотипных объектов.
- Готовый рисунок или чертёж можно распечатать на принтере или экспортировать в растровое пображение.
- Максимальный размер рисунка в Draw 300х300 CM.
- Начиная с версии 3.0 OpenOffice.org, Draw ȀǿǵǵǶȁǷǹdzDZǶȃ ǾǶ ȃǿǼȍǻǿ ȎǻȂȀǿȁȃ, Ǿǿ ǹ ǹǽȀǿȁȃ PDF.

## Общий вид главного окна программы

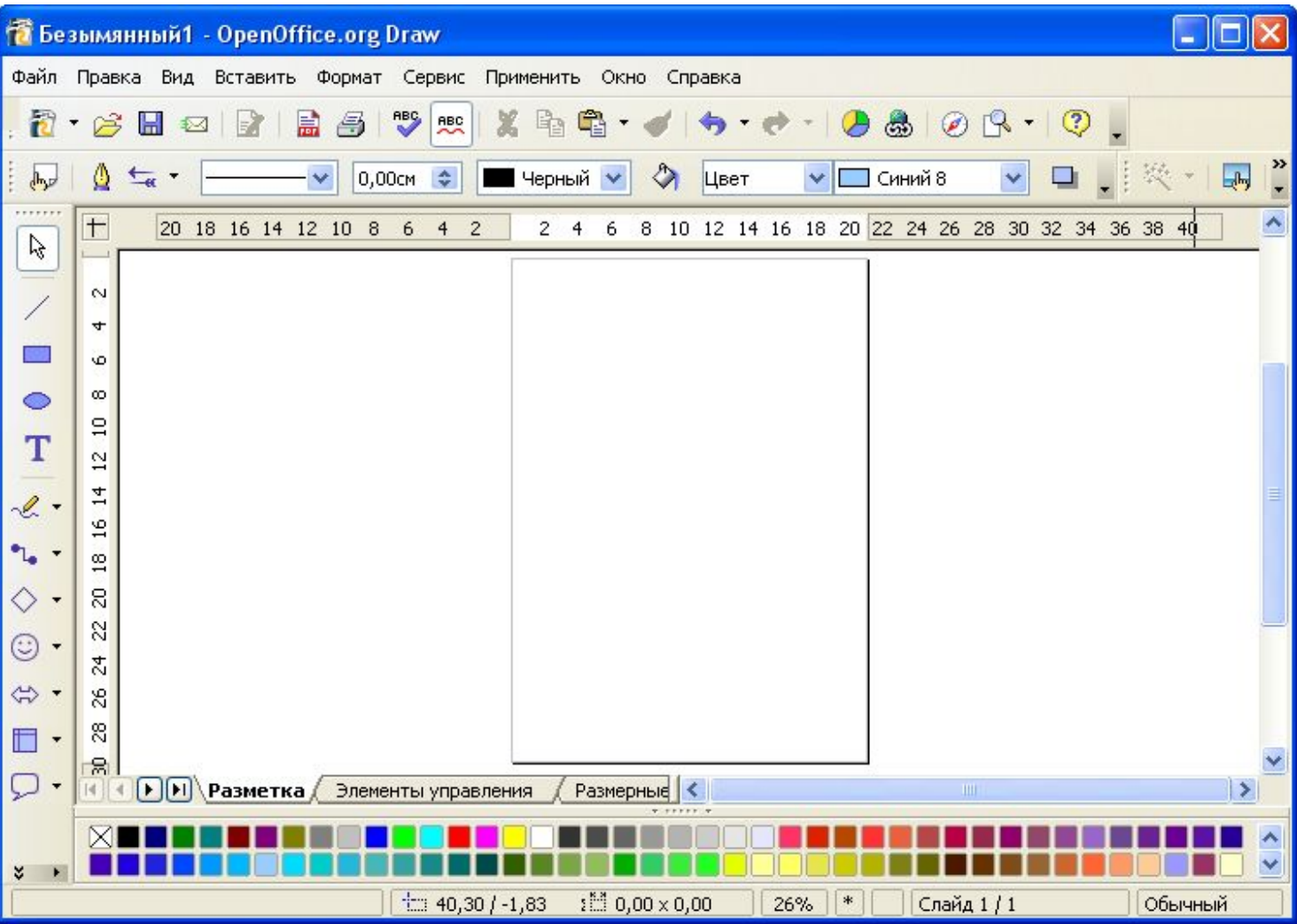

## Графические примитивы

- Под графическими примитивами понимаются минимальные графические объекты, которые составляют векторный рисунок – подобно кирпичам, из которых строится здание.
- К графическим примитивам в OpenOffice Draw ОТНОСЯТСЯ:
- **O** линии и стрелки;
- $\circ$  прямоугольники;
- $\circ$  ОКРУЖНОСТИ, ЭЛЛИПСЫ, ДУГИ, СЕГМЕНТЫ И СЕКТОРЫ;
- **O** Кривые;
- $\circ$  соединительные линии;
- ⊙ трехмерные объекты (куб, шар, цилиндр и т.д.);
- Tekct.

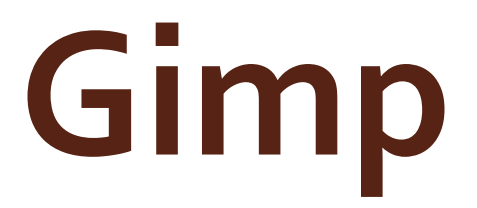

 $\overline{O}$ 

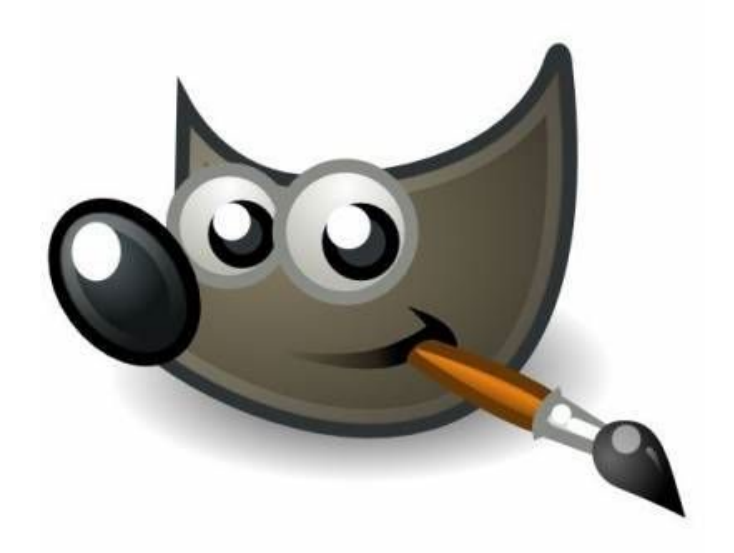

**GNU Image Manipulation Program ИЛИ GIMP** — растровый графический редактор, программа для создания и обработки растровой графики.

Частично поддерживается векторная графика.

Проект основан в 1995 году Спенсером Кимбеллом и Питером Маттисом как дипломный проект, в настоящий момент поддерживается группой добровольцев. Распространяется на условиях GNU General Public License.

## Внешний вид окна

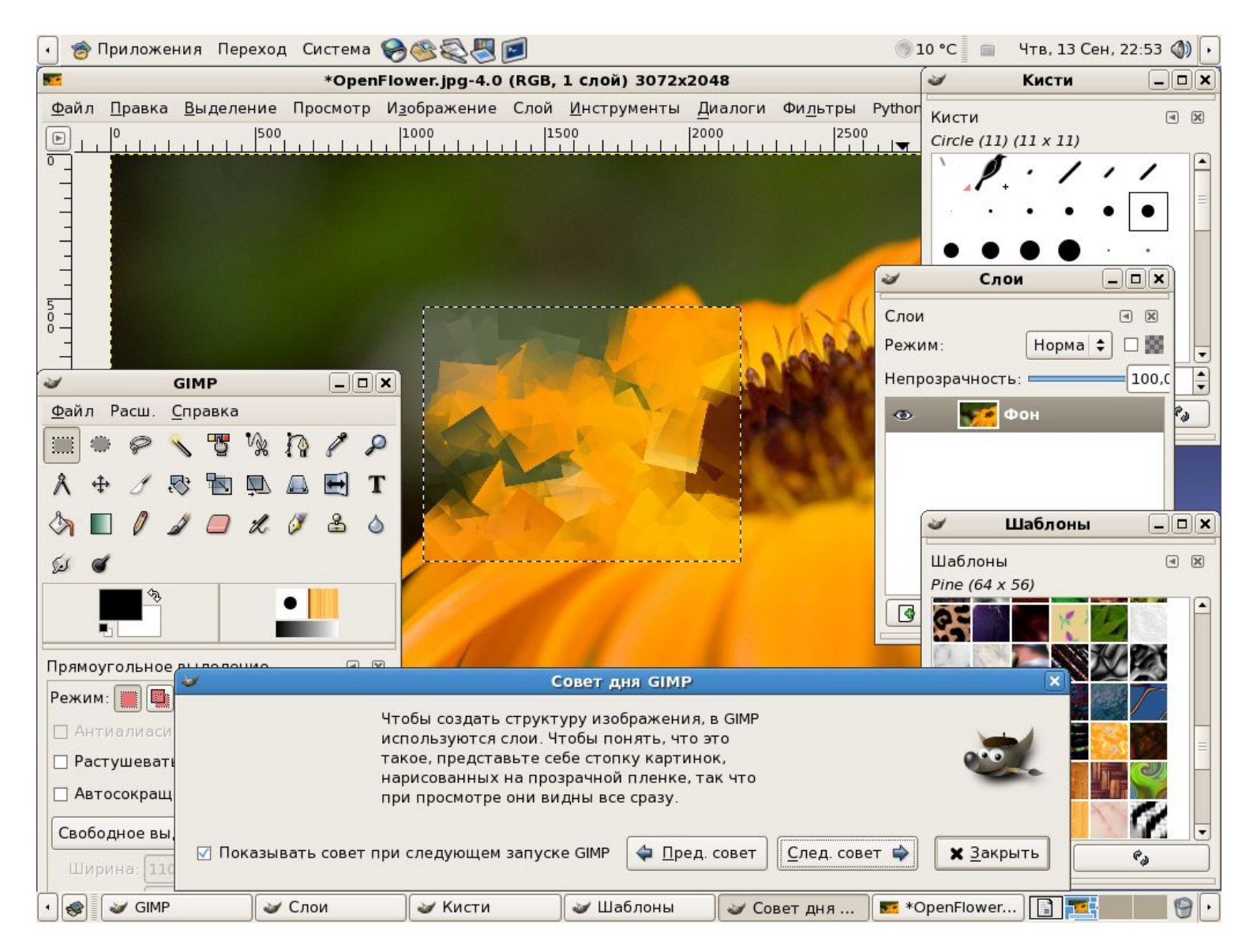

Типичные задачи, которые можно решать при помощи GIMP, включают в себя:

- создание графики и логотипов;
- масштабирование и кадрирование фотографий;
- $\bullet$  packpacka;
- комбинирование изображений с использованием слоёв;
- ретуширование и преобразования изображений в различные форматы.

GIMP является одним из первых действительно пользовательских свободных приложений.

#### Недочёты, их решение и пути обхода

В настоящее время использование GIMP в коммерческом дизайне, полиграфии и фотографии сопряжено с рядом сложностей, а во многих случаях и вовсе HeBO3MOXHO:

- нет поддержки плашечных цветов (и палитры Pantone по лицензионным соображениям);
- нет полноценной поддержки цветовых моделей, CIELAB и CIE XYZ;
- нет поддержки режима 16 и более разрядов на цветовой канал;
- нет поддержки HDRi и операторов отображения тонов;
- нет процедурных (коррекционных) слоёв и эффектов слоёв.

Многие из упомянутых недочётов планируется устранить на втором этапе перехода к использованию библиотеки GEGL.

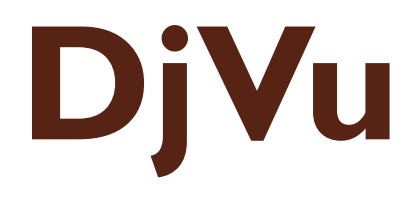

 $\overline{O}$ 

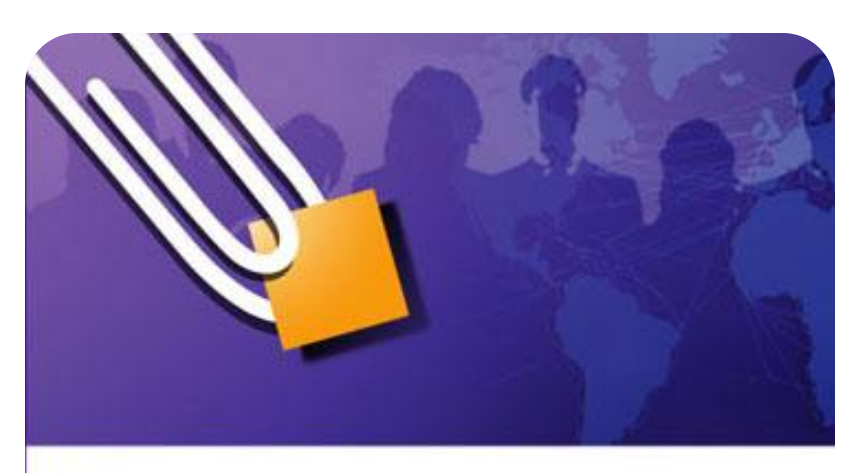

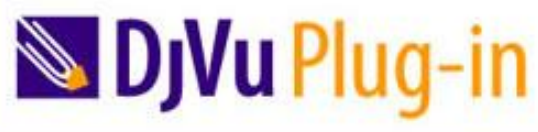

**Subjvu Plug-in** 

**DjVu** — технология сжатия изображений с потерями, разработанная специально для хранения сканированных документов - книг, журналов, рукописей и прочее, где обилие формул, схем, рисунков и рукописных символов делает чрезвычайно трудоёмким их полноценное распознавание.

Также является эффективным решением, если необходимо передать все нюансы оформления, например, исторических документов, где важное значение имеет не только содержание, но и цвет и фактура бумаги; дефекты пергамента: трещинки, следы от складывания; исправления, кляксы, отпечатки пальцев; следы, оставленные другими предметами.

#### Используемые технологии

Для сжатия цветных изображений в DjVu применяется специальная технология, разделяющая исходное изображение на три слоя: передний план, задний план и чёрно-белую (однобитовую) маску

Маска сохраняется с разрешением исходного файла; именно она содержит изображение текста и прочие чёткие детали.

Разрешение заднего плана, в котором остаются иллюстрации и текстура страницы, понижается для экономии Mecta.

Передний план содержит цветовую информацию о деталях, не попавших в задний план; его разрешение ПОНИЖА СТСЯ ЕЩЁ СИЛЬНЕЕ. ЗАТЕМ ЗАДНИЙ И ПЕРЕДНИЙ ПЛАНЫ сжимаются с помощью вейвлет-преобразования, а маскаалгоритмом JB2.

Особенностью алгоритма ЈВ2 является то, что он ищет на странице повторяющиеся символы и сохраняет их изображение только один раз. В многостраничных документах каждые несколько подряд идущих страниц пользуются общим «словарём» изображений.

В основе формата DjVu лежат несколько технологий, разработанных в AT&T Labs:

- алгоритм отделения текста от фона на отсканированном изображении;
- вейвлетный алгоритм сжатия фона IW44; алгоритм сжатия чёрно-белых
- изображений JB2;
- универсальный алгоритм сжатия ZP;
- алгоритм распаковки «по запросу»;
- алгоритм «маскировки» изображений;